# **pixbét - 2024/08/23 Notícias de Inteligência ! (pdf)**

**Autor: symphonyinn.com Palavras-chave: pixbét**

# **pixbét**

Você está pronto para entrar no emocionante mundo das apostas esportivas? Se você está procurando uma plataforma confiável e fácil de usar, a Pixbet é a escolha perfeita! Neste guia completo, vamos te mostrar **passo a passo** como criar suas apostas na Pixbet e aproveitar ao máximo essa experiência. Descubra como:

- **Criar uma conta na Pixbet:** Cadastre-se em pixbét poucos minutos e comece a apostar!
- **Fazer seu primeiro depósito:** Utilize métodos de pagamento rápidos e seguros.
- **Entender as diferentes modalidades de apostas:** Explore as opções e encontre as que mais te interessam.
- **Criar suas apostas com segurança:** Aprenda a escolher os mercados e odds ideais para você.
- **Acompanhar suas apostas e resultados:** Mantenha o controle de suas apostas e comemore suas vitórias!

#### **Está pronto para começar?**

### **Por que escolher a Pixbet?**

A Pixbet é uma plataforma de apostas online que se destaca por sua pixbét interface amigável, opções de apostas diversificadas e métodos de pagamento rápidos e seguros. Além disso, a Pixbet oferece:

- **Saques rápidos por PIX:** Receba seus ganhos em pixbét minutos!
- **Bônus e promoções exclusivas:** Aumente suas chances de ganhar com ofertas especiais.
- **Atendimento ao cliente 24 horas:** Tire suas dúvidas e receba suporte sempre que precisar.
- **Apostas ao vivo:** Acompanhe os jogos em pixbét tempo real e faça suas apostas durante a partida.

#### **Como criar uma conta na Pixbet?**

Criar uma conta na Pixbet é simples e rápido! Siga estes passos:

- 1. **Acesse o site da Pixbet:** Visite o site oficial da Pixbet e clique no botão "Registrar".
- 2. **Preencha o formulário de cadastro:** Insira seus dados pessoais, como nome completo, data de nascimento, e-mail e número de telefone.
- 3. **Crie uma senha segura:** Escolha uma senha forte e fácil de lembrar.
- 4. **Confirme seu e-mail:** Verifique sua pixbét caixa de entrada e clique no link de confirmação para ativar sua pixbét conta.
- 5. **Pronto!** Você já pode começar a apostar!

### **Como fazer seu primeiro depósito?**

Para começar a apostar, você precisa fazer um depósito em pixbét sua pixbét conta Pixbet. A plataforma oferece diversas opções de pagamento, incluindo:

**PIX:** A forma mais rápida e prática de depositar.

- **Cartão de crédito:** Visa, Mastercard, Elo e outros.
- **Transferência bancária:** Banco do Brasil, Bradesco, Itaú e outros.

#### **Para fazer um depósito:**

- 1. **Acesse sua pixbét conta Pixbet:** Faça login na sua pixbét conta.
- 2. **Clique em pixbét "Depósito":** Encontre a opção no menu principal.
- 3. **Selecione o método de pagamento:** Escolha a opção que preferir.
- 4. **Informe os dados do pagamento:** Preencha as informações necessárias, como número do cartão ou dados da conta bancária.
- 5. **Confirme o depósito:** Verifique os dados e finalize a transação.

**Lembre-se:** O valor mínimo para depósito na Pixbet é de R\$1.

#### **Como criar suas apostas na Pixbet?**

Agora que você já tem uma conta e fez seu depósito, é hora de começar a criar suas apostas! **Para criar uma aposta:**

- 1. **Selecione o esporte:** Escolha o esporte que você deseja apostar, como futebol, basquete, tênis, vôlei, etc.
- 2. **Encontre o evento:** Navegue pelos eventos disponíveis e escolha o jogo que você quer apostar.
- 3. **Selecione o mercado:** Escolha o tipo de aposta que você deseja fazer, como resultado final, handicap, número de gols, etc.
- 4. **Defina o valor da aposta:** Digite o valor que você deseja apostar.
- 5. **Confirme a aposta:** Revise os detalhes da sua pixbét aposta e clique em pixbét "Confirmar".

#### **Dicas para criar apostas:**

- **Comece com apostas simples:** Se você é iniciante, é melhor começar com apostas simples, como resultado final de um jogo.
- **Entenda as odds:** As odds representam a probabilidade de um evento acontecer e determinam o valor que você pode ganhar.
- **Faça sua pixbét pesquisa:** Analise as estatísticas, informações sobre os times e jogadores antes de fazer suas apostas.
- **Gerencie seu bankroll:** Defina um orçamento para suas apostas e não aposte mais do que você pode perder.

### **Acompanhe suas apostas e resultados**

Após fazer suas apostas, você pode acompanhar seus resultados na seção "Minhas Apostas" da sua pixbét conta Pixbet.

#### **Você também pode:**

- **Verificar o status das suas apostas:** Descubra se suas apostas foram ganhas ou perdidas.
- **Acompanhar os jogos ao vivo:** Faça suas apostas durante a partida e acompanhe os resultados em pixbét tempo real.
- **Gerenciar suas apostas:** Edite ou cancele suas apostas antes do início do evento.

### **Aproveite os bônus e promoções da Pixbet**

A Pixbet oferece diversas promoções e bônus para seus usuários, como:

- **Bônus de boas-vindas:** Receba um bônus em pixbét seu primeiro depósito.
- **Apostas grátis:** Faça apostas sem gastar seu dinheiro.

**· Ofertas especiais:** Aproveite promoções para eventos específicos.

**Para saber mais sobre as promoções da Pixbet:**

- **Acesse o site da Pixbet:** Visite a seção "Promoções".
- **Verifique sua pixbét caixa de entrada:** A Pixbet envia e-mails com ofertas especiais.
- **Siga as redes sociais da Pixbet:** Fique por dentro das últimas promoções.

#### **Dicas para ter sucesso nas apostas esportivas**

- **Faça sua pixbét pesquisa:** Analise as estatísticas, informações sobre os times e jogadores antes de fazer suas apostas.
- **Gerencie seu bankroll:** Defina um orçamento para suas apostas e não aposte mais do que você pode perder.
- **Seja paciente:** Não espere ganhar dinheiro rápido. As apostas esportivas exigem tempo, pesquisa e estratégia.
- **Aproveite os bônus e promoções:** Aumente suas chances de ganhar com ofertas especiais.
- **Divirta-se!** As apostas esportivas devem ser uma forma divertida de acompanhar seus jogos favoritos.

### **Conclusão**

Criar apostas na Pixbet é fácil, rápido e seguro! Com este guia completo, você está pronto para começar a explorar o mundo das apostas esportivas e aproveitar ao máximo essa experiência. **Lembre-se:** Aposte com responsabilidade e divirta-se!

**Aproveite as promoções da Pixbet e comece a apostar hoje mesmo!**

**Promoção exclusiva para nossos leitores:** Use o código **[grupo telegram apostas futebol](/html/grupo-telegram-apost-as-futebol-2024-08-23-id-29169.shtml)** para receber um bônus de boas-vindas de **R\$100** na sua pixbét primeira aposta! **Tabela de Bônus Pixbet:**

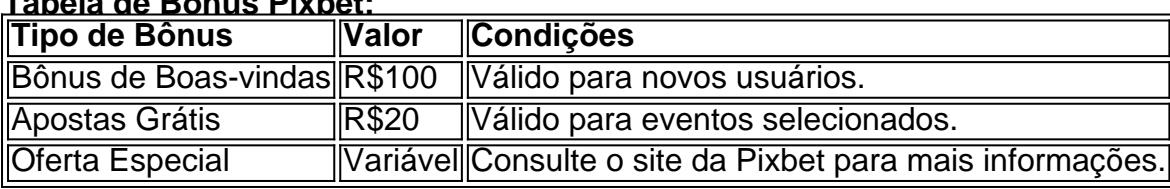

#### **Aproveite esta oportunidade e comece a ganhar com a Pixbet!**

**Observação:** Esta é uma sugestão de conteúdo para o artigo. Você pode adaptá-lo de acordo com suas necessidades e preferências.

### **Partilha de casos**

### Criando Suas Apostas Pessoais na Pixbet: Um Guia para Iniciantes!

Sair com uma vitória é sempre a melhor surpresa, e quem não quer apostar no resultado de um evento esportivo? Agora você pode fazer isso da sua pixbét casa, graças à Pixbet - uma plataforma on-line que permite criar suas próprias apostas personalizadas. Vamos começar a aprender passo a passo como se faz para garantir seus ganhos!

1 Entre no site \*\*\* (https://pixbet/) e faça seu login ou crie uma conta nova . Se você ainda não tem sua pixbét conta, não se preocupe; o processo é rápido e fácil! 2 Depois de acessar sua pixbét conta, clique na aba "Depósito" no menu da plataforma . Essa etapa vai permitir que você deposite seu valor inicial para começar as apostas. Lembre-se: o depósito mínimo é de apenas R\$1! 3 Na mesma tela, selecione a opção "AnSpacePay" como sua pixbét forma preferida de pagamento . A Pixbet oferece diversas maneiras para que você deposite e receba seu dinheiro

com segurança e rapidez! 4 Com o valor já adicionado à sua pixbét conta, agora é hora de realmente fazer suas apostas. Selecione a categoria desejada (futebol, basquete, vôlei ou outra modalidade) e escolha os jogos que você quer apostar no evento esportivo em pixbét questão. 5 Depois de selecionar os jogos da forma como gostaria e definir as apostas (vencedor, empate ou perdedor), revise tudo antes de finalizar sua pixbét escolha . Confira se todos os detalhes estão corretos para evitar erros no processo. 6 Por fim, confirme e envie suas apostas personalizadas na Pixbet! Agora é só esperar o resultado do evento esportivo - e felicidades caso você esteja no lado vencedor! Os saques são instantâos, por isso você poderá receber seu dinheiro em pixbét poucos minutos após a vitória. 7 Lembre-se: apostar sempre de forma responsável e dentro dos seus meios para garantir uma experiamoção divertida! 8 Se você precisar de ajuda ou tiver alguma dúvida, a Pixbet oferece um excelente suporte ao usuário. Não hesite em pixbét entrar em pixbét contato com o time de atendimento para resolver suas inquietações .

E agora? Você está pronto para começar sua pixbét jornada de apostas na Pixbet! Então, aproveita a plataforma on-line e comece a criar suas próprias apostas personalizadas em pixbét eventos esportivos favoritos . Bom sorte e feliz apostador!

### **Expanda pontos de conhecimento**

# **Como funciona o Criar Aposta Personalizada na Bet365?**

- **1.** Quantidade de Mercados.
- **2.** Modalidades Esportivas.
- **3.** Odds.
	- 1. Acesse o site da Bet365.
	- 2. Selecione o botão "registre-se".
	- 3. Faça o seu depósito.
	- 4. Escolha um evento esportivo.
	- 5. Selecione os mercados e confirme a sua pixbét aposta.

# **Bolo Pixbet**

Ganhe R\$12 a cada palpite correto. Para conseguir o bônus, preciso acertar o palpite do jogo disponibilizado pela casa. Mas preciso ficar atento às regras da promoção:

- O Bolo Pixbet aceita apenas a chave pix via CPF;
- Além disso, os pagamentos devem ser feitos pelo usuário na área "meus prêmios".

### **Melhores sites de apostas para iniciantes**

Bet365, Parimatch, Superbet, Megapari e Betano são alguns dos melhores sites de apostas para iniciantes. Levamos em pixbét consideração as funcionalidades, recursos, mercados, modalidades esportivas, entre outros fatores que podem influenciar na decisão do novo cliente.

# **Pixbet Grátis**

Os usuários devem ter pelo menos 18 anos de idade para se cadastrar e apostar na Pixbet Grátis. Os usuários devem usar seus créditos gratuitos dentro de um determinado período de tempo, ou eles serão perdidos.

# **comentário do comentarista**

Olá! Estou aqui para ajudar você a começar a criar apostas na Pixbet. A Pixbet é uma plataforma segura e confiável que permite aos usuários fazer apostas esportivas em pixbét diversos eventos ao redor do mundo, como futebol, basquete, MMA e muito mais. Para garantir sua pixbét experiência ideal de apostas, aqui está um guia passo-a-passo para ajudá-lo a criar suas apostas com sucesso na Pixbet:

Visite o site da Pixbet (www.pixbet.pt) e crie uma conta gratuita seguindo as instruções no site.

Após criar sua pixbét conta, você precisará fazer seu primeiro depósito para poder começar a apostas. A plataforma oferece diversas formas de pagamento como cartões de crédito/débito, PayPal e E-wallets, entre outros.

Uma vez que tenha feito o primeiro depósito, você pode navegar pelo site da Pixbet para encontrar os eventos em pixbét que deseja apostas e ver as opções de aposta disponíveis (por exemplo, vencedor do jogo, número total de gols).

Antes de criar suas apostas, recomenda-se fazer pesquisas sobre o assunto para aumentar suas chances de sucesso. Analise estatísticas, informações sobre equipes e jogadores, além das condições do jogo (por exemplo, tempo, clima).

Defina um orçamento para suas apostas – isso é conhecido como "gestão do bankroll". A Pixbet recomenda definir uma porcentagem de sua pixbét renda disponível ou quantidade fixa que você está disposto a apostar, garantindo que você não perca mais dinheiro do que pode se dar ao luxo. ncesse!

Agora é hora de criar suas apostas na Pixbet. Você pode fazer apostas manualmente ou através das "Apostas grátis" oferecidas pela plataforma, que permitem aos usuários ganhar bônus e receber promoções sem precisar investir seu dinheiro imediatamente.

Para utilizar as ofertas especiais ou apostas gratuitas da Pixbet, acesse o site de apostas esportivas para verificar quais eventos estão disponíveis e compare os preços com outras plataformas do mercado. Você também pode seguir as redes sociais da Pixbet ou enviar um formulário para receber atualizações sobre promoções especiais.

Sempre que fizer uma aposta, acompanhe seus resultados e reflita sobre sua pixbét estratégia para melhorar ao longo do tempo. As apostas esportivas são um hobby divertido se você mantiver expectativas realistas, gerenciar seu orçamento com sabedoria e investir tempo em pixbét pesquisa e planejamento.

A Pixbet oferece uma variedade de promoções para ajudá-lo a começar ou aumentar suas apostas. Por exemplo, como novos usuários na plataforma, você tem direito ao bônus "Aposta Grátis" de R\$100 em pixbét sua pixbét primeira aposta – não perca essa oportunidade!

Para obter mais informações sobre as promoções da Pixbet e os tipos de apostas disponíveis, consulte a seção "Promoções" no site ou entre em pixbét contato com o atendimento ao cliente. Lembre-se sempre de apostar de forma responsável, manter sua pixbét privacidade online e aproveitar as ofertas especiais para aumentar suas chances de ganhar na Pixbet!

#### **Informações do documento:**

Autor: symphonyinn.com Assunto: pixbét Palavras-chave: **pixbét** Data de lançamento de: 2024-08-23 15:33

#### **Referências Bibliográficas:**

- 1. [novibet app ios](/post/novibet-app-ios-2024-08-23-id-36257.pdf)
- 2. <u>[pixbet br](/article/pixbet-br-2024-08-23-id-38205.pdf)</u>
- 3. **[brabet atualizado](/bra-bet--atualizado-2024-08-23-id-14747.pdf)**
- 4. <u>[nba betano](https://www.dimen.com.br/aid-nba--bet-ano-2024-08-23-id-36052.htm)</u>